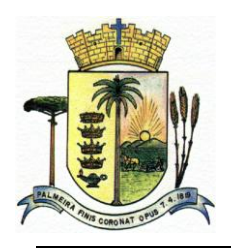

**MUNICÍPIO DE PALMEIRA** ESTADO DO PARANÁ

# **CONTROLADORIA GERAL**

## **INSTRUÇÃO NORMATIVA Nº. 04/2015**

SÚMULA: Normatiza os procedimentos relacionados à política de utilização de computadores e rede no âmbito da Administração Municipal

A Controladoria Geral do Município e Coordenadoria de Informática no uso das atribuições que lhes conferem os cargos e considerando a necessidade de regulamentar a utilização dos computadores e impressoras, rede, e-mail e acesso a internet

Resolve:

**Art. 1º.** Estabelecer normas e procedimentos visando o uso apropriado dos recursos de computação e redes pertencentes à Administração Municipal.

Parágrafo Único: As normas e procedimentos estão relacionados com a aplicabilidade dos subseqüentes seguimentos:

- I. Utilização dos Computadores
- II. Utilização da Rede
- III. Utilização de E-Mail
- IV. Utilização de Acesso a Internet
- V. Utilização de Impressoras
- VI. Das Infrações e das Penalidades Disciplinares

**Art. 2º.** Da Utilização dos Computadores

§ 1°. Para os efeitos desta normativa, entendem-se como utilização dos computadores as ações que envolvem o sistema operacional, hardware (parte física do computador) e software (programas).

§ 2°. Quanto a sua operação:

I - É proibida a instalação ou remoção de softwares que não forem autorizadas pelo Departamento de Informática. A solicitação deverá ser encaminhada através do e-mail [tecnoinfo@palmeira.pr.gov.br](mailto:tecnoinfo@palmeira.pr.gov.br) ou memorando.

II - Material de natureza pornográfica, discriminatória (racial, gênero, religiosa, origem), demais situações de intolerância e/ou que dê causa a constrangimento a outrem, não poderá ser visualizado, exposto, armazenado, distribuído, editado ou gravado através do uso dos recursos computacionais do Município.

III - Não será permitida a alteração das configurações de rede e inicialização das máquinas, bem como modificações que possam trazer algum problema futuro.

IV - Evite arquivar dados e arquivos pessoais, como fotos e outros documentos no computador. O município e o Departamento de Informática não se responsabilizam pelo uso indevido ou pela perda desses dados.

V - Antes de ausentar-se do seu local de trabalho, é recomendado ao usuário fechar todos os programas acessados, evitando, desta maneira, o acesso por pessoas não autorizadas e/ou o uso desnecessário da rede, e se possível efetuar o logout/logoff da rede ou bloqueio do desktop através de senha – (Clicando em Iniciar-Desligar e selecionando a opção Fazer Logoff ou simplesmente clicando em Ctrl + Alt + Del e selecionando a opção Bloquear computador).

VI – Se o usuário fizer uso de qualquer tipo de senha de acesso vinculada à municipalidade, deverá repassá-las ao responsável do setor.

VII - É necessária uma limpeza semanal dos arquivos temporários armazenados no computador, para que não haja acúmulo desnecessário de arquivos.

VIII - É vedada a abertura de computadores e/ou impressoras, para qualquer tipo de inspeção, salvo em caso de troca de cartucho ou toner; caso seja necessário, o reparo deverá ocorrer pelo Departamento de Informática ou encaminhar o equipamento a uma assistência especializada devidamente contratada.

#### **Art. 3º. Da Utilização da Rede**

§ 1°. Compreendem-se como utilização da rede as ações que englobam desde o login, conexão entre computadores, manutenção de arquivos no servidor e tentativas não autorizadas de acesso.

§ 2°. Quanto às ações praticadas:

I - Não é permitido o uso de equipamento de informática ou outros que utilizem banda de rede sem a autorização e devida configuração de acesso pelo Departamento de Informática.

II - Não é permitido tentativa de obter acesso não autorizado, tais como tentativas de fraudar autenticação de usuário ou segurança de qualquer servidor, rede ou conta. Isso inclui acesso aos dados não disponíveis para o usuário, conectar-se a servidor ou conta cujo acesso não seja expressamente autorizado ao usuário ou colocar à prova a segurança de outras redes.

III - Não é permitido tentativas de interferir nos serviços de qualquer outro usuário, servidor ou rede. Isso inclui ataques do tipo "negativa de acesso", provocar congestionamento em redes, tentativas deliberadas de sobrecarregar um servidor e tentativas de "quebrar" (invadir) um servidor.

IV - Não é permitido o uso de qualquer tipo de programa ou comando designado a interferir com sessão de usuários.

## **Art. 4º. Da Utilização de E-Mail**

§ 1°. Entendem-se como utilização do sistema de e-mail institucional, as ações que englobam desde o envio, recebimento e gerenciamento das contas de usuário.

§ 2°. O sistema de webmail do município foi implantado para que os usuários tenham acesso de qualquer computador ou equipamento com acesso à internet, utilizando os navegadores de internet ou localmente nas estações de trabalho.

§ 3°. Na hipótese do usuário necessitar de acesso online, o Departamento de Informática prestará o auxilio necessário para sanar dúvidas sobre esse procedimento.

§ 4°. A utilização da conta de e-mail institucional somente ocorrerá para assuntos inerentes ao trabalho. A conta não poderá ser utilizada para assuntos pessoais.

§ 5°. São proibidos:

I - o assédio ou perturbação de outrem seja através de linguagem utilizada, freqüência ou tamanho das mensagens.

II - o envio de e-mail a qualquer pessoa que não o deseje receber. Se o destinatário solicitar a interrupção de envio, o usuário deve acatar de imediato tal solicitação.

III - o envio de grande quantidade de mensagens de e-mail que, de acordo com a capacidade técnica da rede, seja prejudicial ou gere reclamações de outros usuários. Isso inclui qualquer tipo de mala direta, como, por exemplo, publicidade, comercial ou não, anúncios e informativos, ou propaganda política.

IV - reenviar ou de qualquer forma propagar mensagens em cadeia ou "pirâmides", independentemente da vontade do destinatário de receber tais mensagens.

V - o envio de e-mails mal-intencionados ou sobrecarregar um usuário, site ou servidor com e-mail muito extenso ou numerosas partes de e-mail.

§ 6°. É obrigatória a manutenção da caixa de e-mail, evitando acúmulo de e-mails e arquivos inúteis.

§ 7°. Caso a municipalidade julgue necessário haverá bloqueio:

I - De e-mail com arquivos anexos que comprometa o uso de banda ou perturbe o bom andamento dos trabalhos.

II - De e-mail para destinatários ou domínios que comprometa o uso de banda ou perturbe o bom andamento dos trabalhos.

#### **Art. 5º. Da Utilização de Acesso a Internet**

§ 1°. Compreende-se como utilização da Internet, atividades que envolvem desde a navegação a sites, downloads e uploads de arquivos.

I - Entenda-se download como o processo de cópia online de um determinado arquivo (executável, imagem, textos, músicas, entre outros); e upload como o processo de envio de dados do computador para determinado site ou área na internet.

§ 2°. São Vedadas:

I - A navegação em sites pornográficos, bate papos online, sites de relacionamento, jogos online, ou quaisquer outros sites cujo conteúdo não seja de interesse da municipalidade, que gere constrangimento a outrem ou que de alguma forma possa comprometer a segurança da rede.

II - Utilizar os recursos do município para fazer o download ou distribuição de software ou dados não legalizados. Os funcionários com acesso à Internet somente podem baixar programas ligados diretamente às atividades municipais.

III - A utilização de softwares de compartilhamento de torrents e de músicas, vídeos e programas, tais como uTorrent, Kazaa, Ares e afins.

IV – Efetuar download e armazenar músicas, vídeos, softwares, etc., de terceiros sem a prévia autorização ou compra dos direitos autorais ou de uso que configure crime de pirataria.

V - A utilização de serviços de rádios online, usina do som e afins; e serviços de streaming de vídeos, como youtube, vimeo e outros; salvo em caso de utilização comprovada (didática ou outra); e mediante solicitação de acesso pelo Secretário do setor, visto que esses serviços de streaming consomem banda de internet, comprometendo a velocidade de acesso aos demais usuários.

§ 3°. O uso de softwares de comunicação instantânea, tais como Skype serão permitidos mediante autorização do Secretário do setor. Da mesma forma, o acesso às páginas sociais online só será permitido mediante autorização do Chefe do Executivo.

§ 4°. Caso a Administração julgue necessário haverá bloqueios de acesso à:

I - Arquivos que comprometam o uso de banda ou perturbe o bom andamento dos trabalhos.

II – Sites ou Domínios que comprometam o uso de banda ou perturbe o bom andamento dos trabalhos.

§ 5°. Em caso de acesso indevido, os relatórios dos sites utilizados pelo usuário serão encaminhados para a Secretaria de Gestão Pública e à Controladoria Geral do Município para providências.

## **Art. 6º. Da Utilização de Impressoras**

§ 1°. As impressoras disponíveis na rede interna do município deverão ser utilizadas com probidade:

I - Não utilize a impressora para imprimir arquivos pessoais.

II - Ao mandar imprimir, verifique na impressora se o que foi solicitado já está impresso, evitando o acúmulo de impressões sem dono.

III - Se a impressão saiu errada e o papel pode ser reaproveitado, recoloque-o na bandeja de impressão. Se o papel servir para rascunho, leve para sua mesa. Se o papel não servir para mais nada, descarte-o no lixo reciclável.

IV - Não é permitido deixar impressões erradas na mesa das impressoras, na mesa das pessoas próximas a ela e tampouco sobre o gaveteiro.

V - Se a impressora emitir alguma folha em branco, recoloque-a na bandeja.

VI - Se o papel de alguma das impressoras está no final, faça a gentileza de reabastecêla. Tal medida evita acúmulo de trabalhos na fila de impressão.

VII - Utilize a impressora colorida somente para versão final de trabalhos e não para testes ou rascunhos.

VIII - Sempre que for imprimir relatórios como rascunhos, imprima no verso de folhas já utilizadas.

### **Art. 7º. Verificação da Utilização da Política de Utilização da Rede**

§ 1°. Para garantir as regras doravante instituídas, o município, através do Departamento de Informática se reserva no direito de:

I - Implantar softwares e sistemas de monitoramento, gravar todos os usos de Internet através da rede e das estações de trabalho da mesma e bloquear qualquer site que esteja em desacordo com essa normativa.

II - Inspecionar qualquer arquivo armazenado que esteja no disco local da estação ou nas áreas privadas da rede, visando assegurar o rígido cumprimento desta política.

§ 2°. Cientifica-se a instalação de softwares e hardwares para proteger a rede interna e garantir a integridade dos dados e programas, incluindo firewall e outros softwares necessários.

## **Art. 8º. Das Infrações e das Penalidades Disciplinares**

§ 1°. O não cumprimento das normas estabelecidas nesta Instrução Normativa, seja isolada ou cumulativamente, poderá ensejar, de acordo com a infração cometida, o previsto na Lei Municipal nº. 1.700 de 28/03/94 que dispõe sobre o Regime Jurídico dos Servidores Públicos Municipais.

**Art. 9º.** Esta Instrução Normativa entra em vigor na data da sua publicação.

Edifício da Prefeitura Municipal de Palmeira, Estado do Paraná, em 28 de julho de 2015.

Controladoria Geral do Município.

Edir Havrechaki Carla Beatriz Turmina Prefeito Municipal Controle Interno

Certidão de Publicação: Certifico para os devidos fins, que a presente Instrução Normativa foi publicada em órgão oficial Diário Oficial do Município de Palmeira, em data de 30/07/2015 e afixada no quadro de avisos da Prefeitura em 30/07/2015.